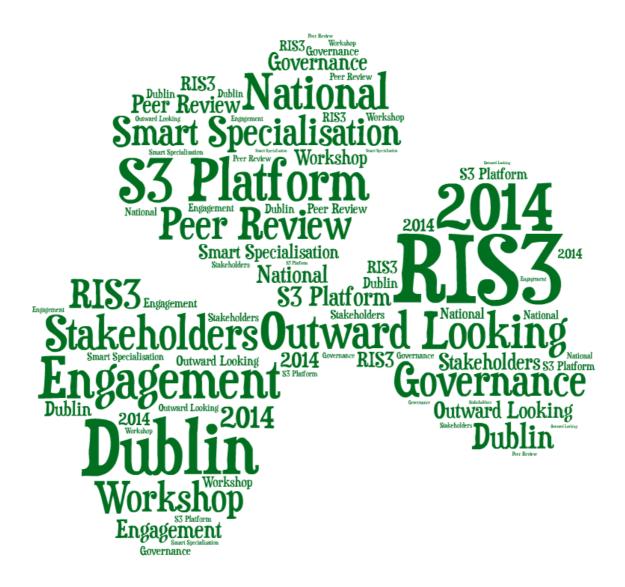

# S3 Peer Reviews: Learning together

**Dr. Ruslan Rakhmatullin** S3 Platform, IPTS, DG JRC, European Commission Dublin, Ireland, 3-4 July 2014

### Peer Review Workshops

#### Implementing and reviewing a RIS3 is a continuous process:

- Need to adapt and update the strategy
- Transnational learning learning from each other AND learning together
- Critical friends and critical buddies

 Our past peer-review workshops: 1<sup>st</sup> Workshop in Seville (Jan 2012) 2<sup>nd</sup> Workshop in Seville (May 2012) ...

14<sup>th</sup> Workshop in Riga (February 2014) 15<sup>th</sup> Workshop in Portorož (May 2014)

Our **current** national peer review event: 16<sup>th</sup> Workshop in Dublin (July 2014)

http://s3platform.jrc.ec.europa.eu/peer-review

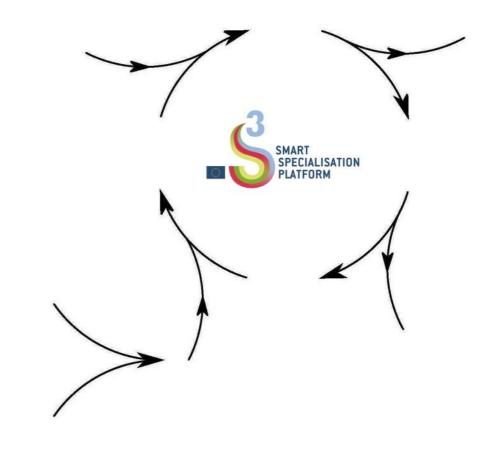

### S3 Peer Reviews are about mutual learning

#### \* Friendly (yet critical) discussions that allow us all:

- Focus on specific objectives and issues/problems
- Build shared cognitive frameworks (common understanding)

Discover good practices (and failed policies!)

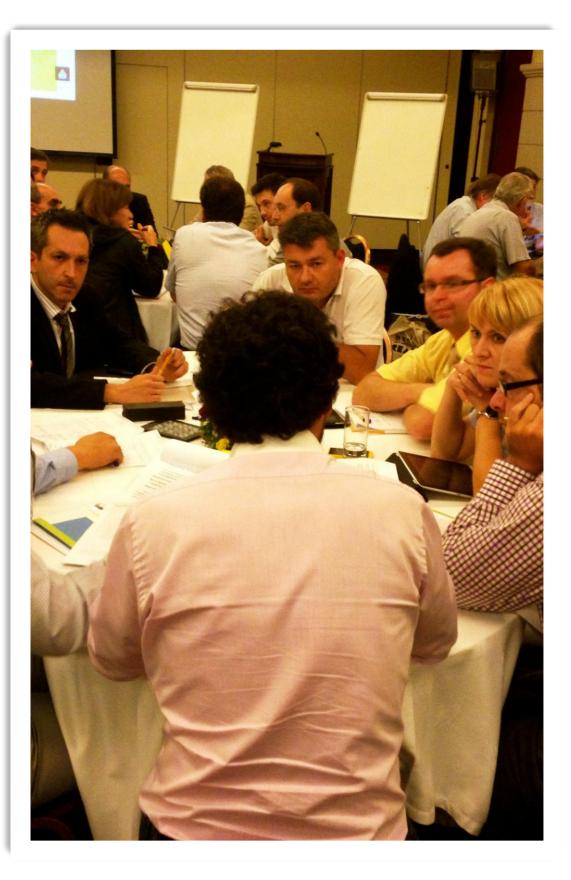

### **Peer Review basics**

\* *Participants switch roles* (being peer-reviewed in one session, and becoming a reviewer/peer in another one)

\* Get some experience in evaluating RIS3/benchmarking:

- Regions under review
- Critical peers and buddies
- Experts

\* Integrating expertise/knowledge from a variety of sources (peers, invited experts, European Commission)

\* Feedback reports

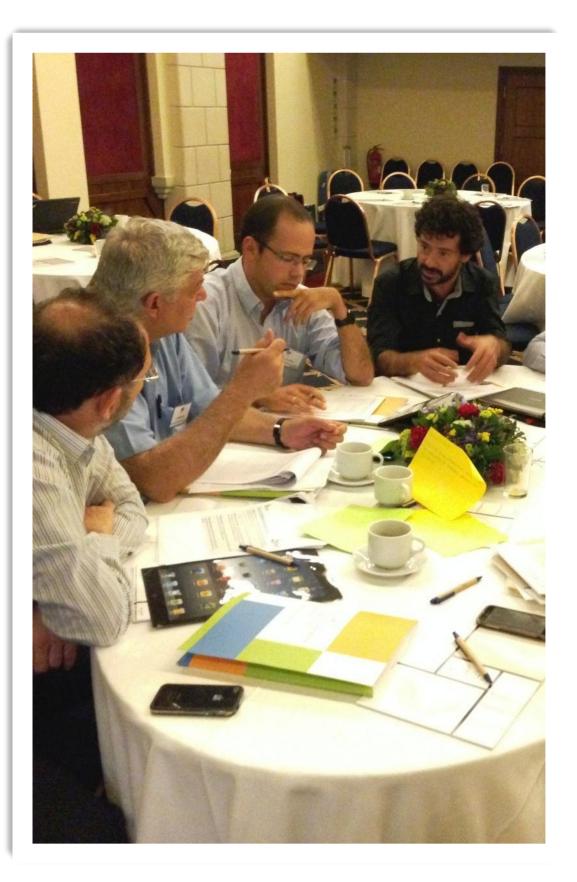

### 5 countries will be peer reviewed in Dublin

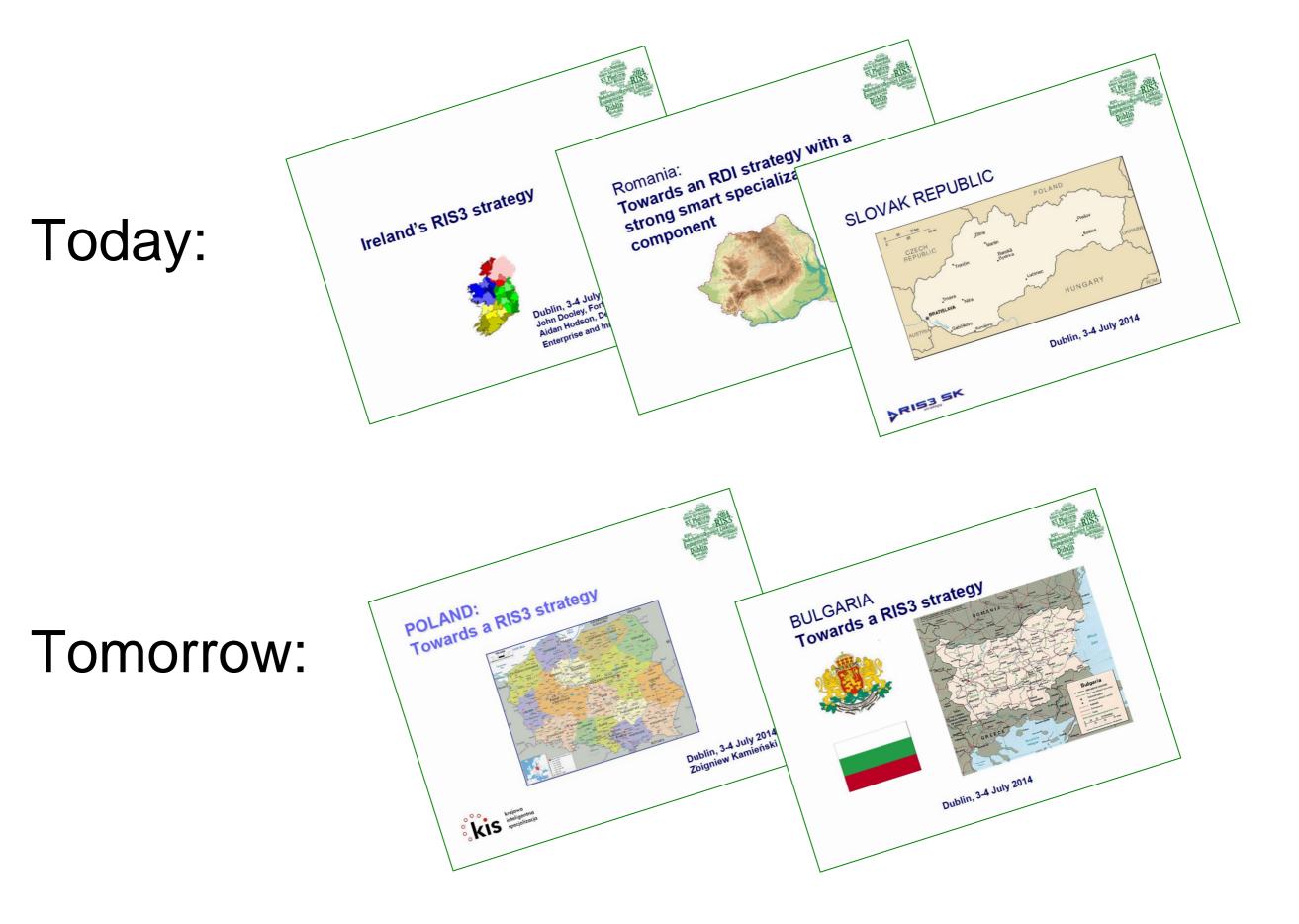

They have prepared specific questions to discuss with you... Entrepreneurial Process of Discovery Questions we would like to discuss Quadruple Helix, and RIS3 Governance Common issues to discuss? Questions for Peer - Monitoring and Evaluation - Public Procurement and S3 and their synergies into practice? Indicators for the material synergies in a set of result indicators for the material set of field. Sine cific the material synercific the material synercific the synercific the material synercific the material synercific the material synercific the material synercific the material synercific the material synercific the synercific the synercific th QA: How to design a set of result indicators for monitoring the progress of field-specific thematic areas? and meir synergies into practice? areas? Areas? Areas? How to design a set of output indicators for areas? Areas? Areas? Areas? Areas? Areas? Areas? Areas? Areas? Areas? Areas? Areas? US: How to design a set of output indicators reas? Monitoring the field-specific thematic areas? 2 4. The role of public p produce spillover effe PRIS BK 6

## What will happen during the peer review session?

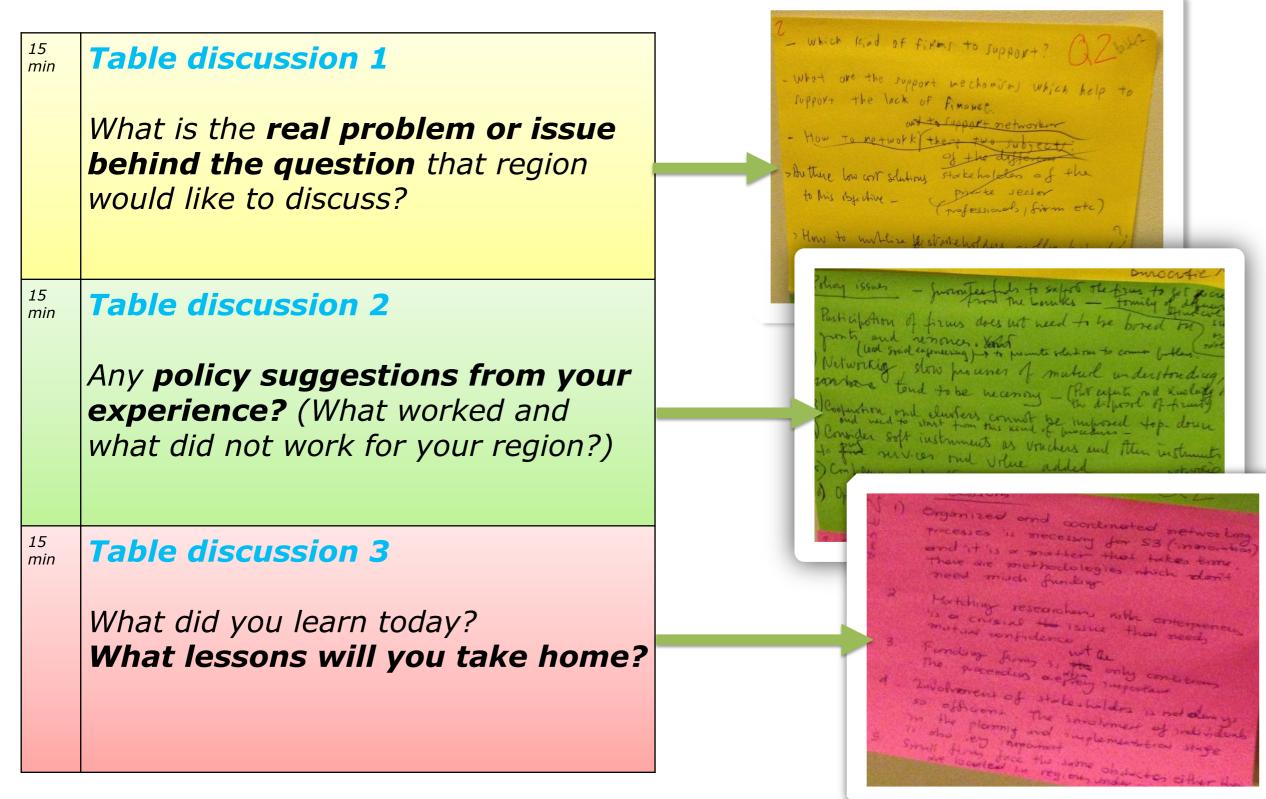

## **Pro-Active Networking**

## Today/tomorrow, you will *meet peers* from other EU regions and countries working on RIS3 related issues.

- During this workshop, you will be able to *add new contacts* to your professional network of peers for possible cooperation in the future.
- Think of how you could cooperate with these regions/countries in the future:
- **Benchmarking** and comparison exercises with other regions?
- *Mutual learning exercises* with other regions?
- An INTERREG project?
- Start your own network that could be used later for tackling new policy issues?

#### • Engage your peers pro-actively:

- Make sure you *know people* at least at your table(s). Exchange business cards.
- After the workshop, *re-connect with other participants* (contact them via email, LinkedIn...)
  - With pro-active suggestions of possible cooperation,
  - Offer to share your experience in dealing with similar policy issues,
  - Start online forums discussing topics of common interest...

## Thinking together - engaging collective intelligence for better solutions

- Attentive listening
  - · Listening to understand what is being said
  - Treat the person next to you as a teacher. What do they have to teach you that you do not know?
- Intentional speaking (speaking when one really have something to say)
  - Focus on what matters. Say what you mean and then stop. Do not monopolise the speaking time.
  - Share both positive and negative experiences. These are equally important.
- Suspending assumptions and judgements (listening without bias)
  - Contribute with your mind and heart. Allow yourself to be both a professional and a human being.
- Keep networking in mind
  - Think of possible ways to cooperate with these regions.

## Check out Eye@RIS3 – an online database of RIS3 priorities

The database is there to allow countries and regions find their unique niches, and to seek out potential partners for collaboration

Make sure your
country's/region's contact
details are listed on the S3
Platform webpages

- Add your country's/region's (preliminary) S3 priorities to the EYE@RIS3 database

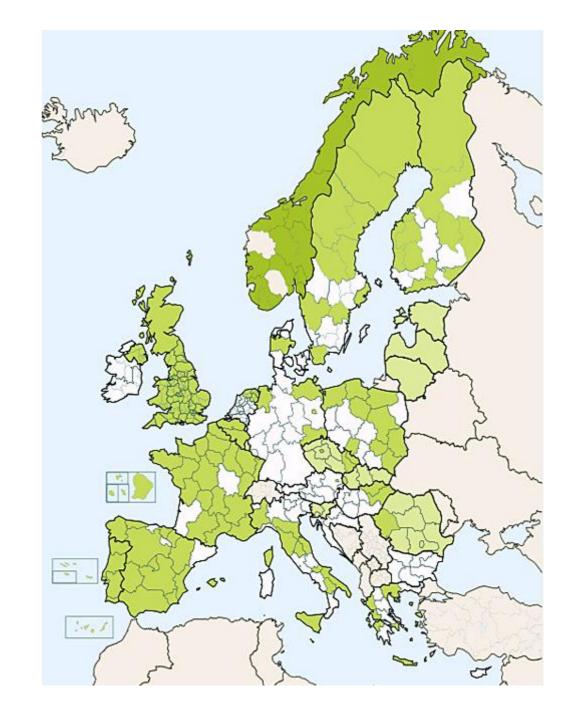

EU Countries with encoded RIS3 Priorities: 13 EU Regions with encoded RIS3 Priorities: 126 Non-EU Regions with encoded RIS3 Priorities: 17

## Thinking together - engaging collective intelligence for better solutions

- Linking ideas
  - Doodle and draw

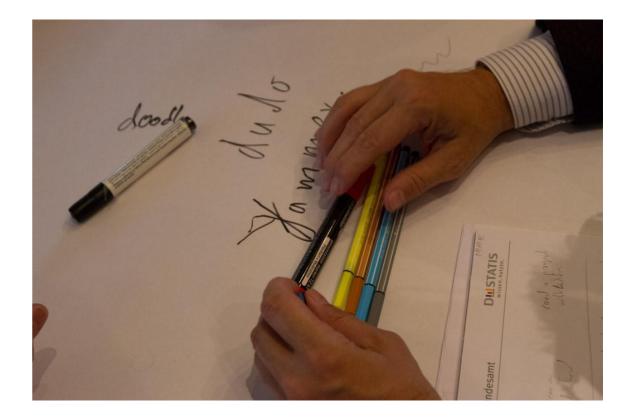

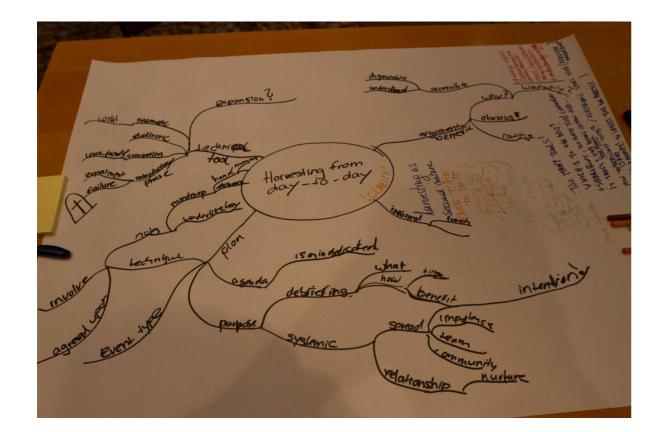

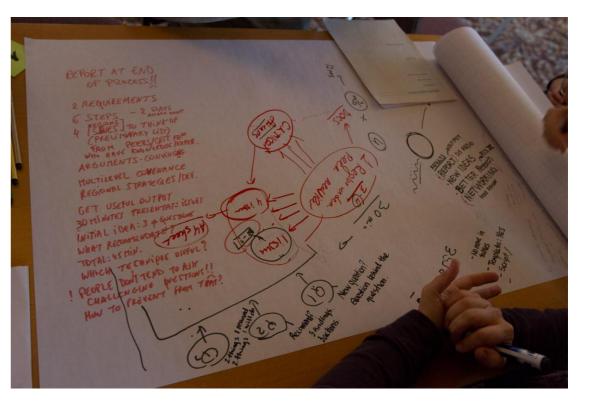

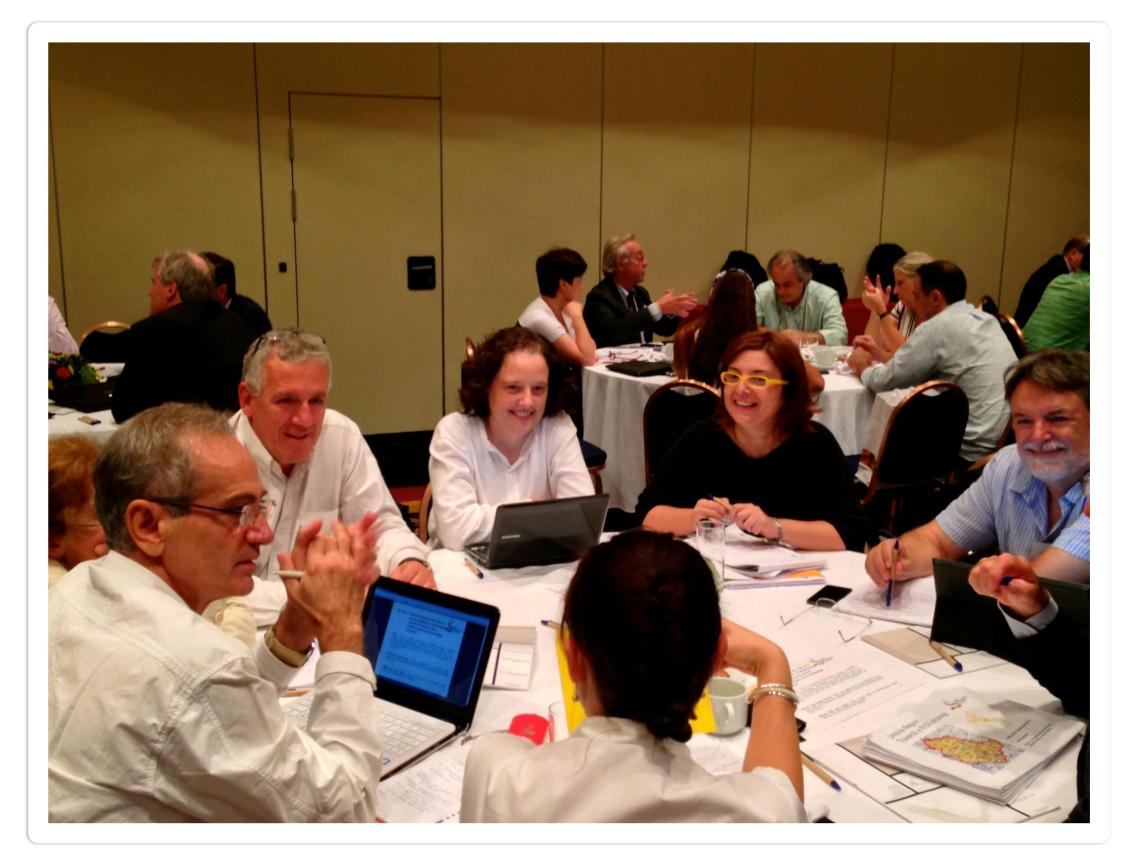

### Have fun and enjoy your day!